## **Adding additional Instances of Courses from Your Content Library**

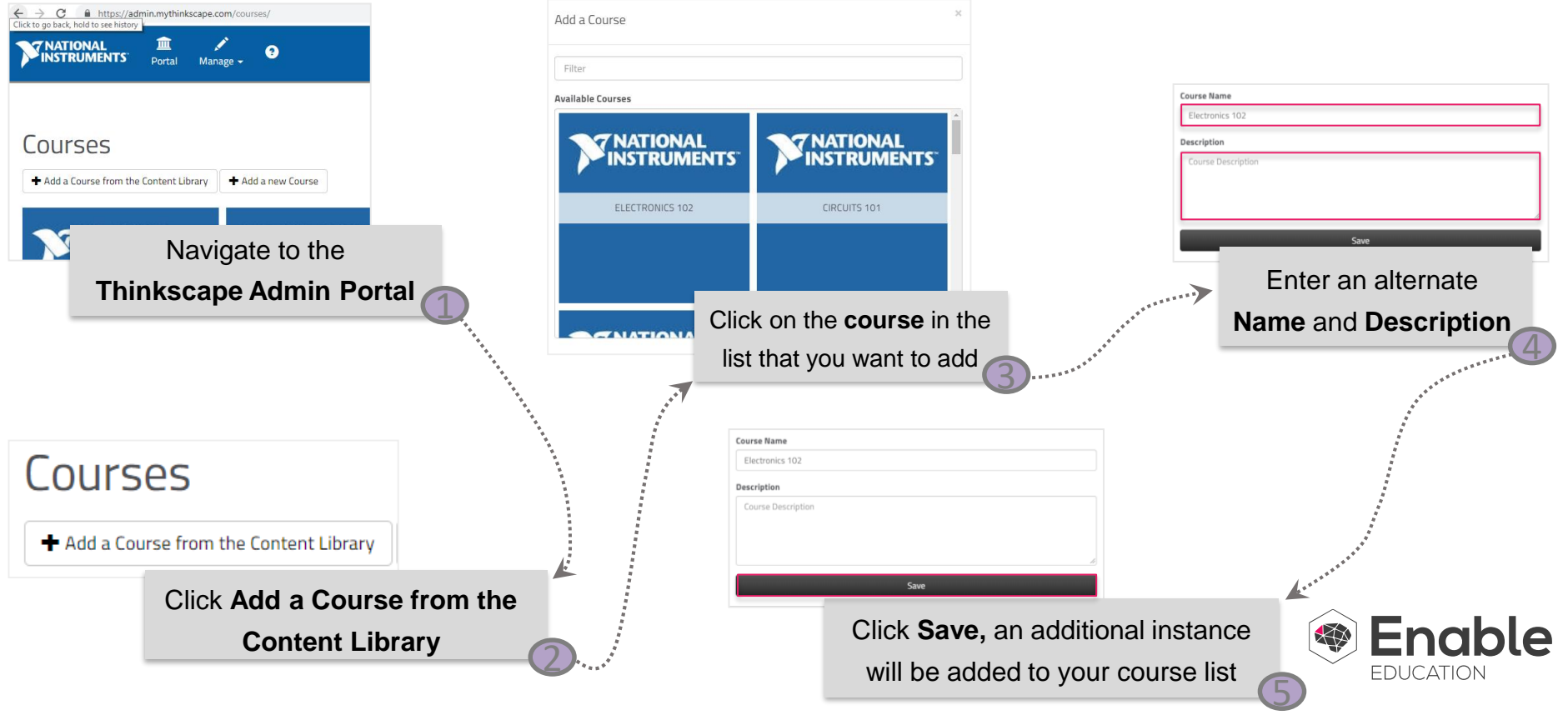